### Hall-D Inventory DB

Serguei Pozdniakov Hall-D Controls Meeting August 8, 2013

# **Outline**

- Hall-D electronics
- Fernando's spreadsheet -> Hall-D Inventory DB
- Inventory DB
- Barcode labels, Property Tag, script
- Web Interface: GUI for Inventory DB
- Hall-D Racks layout
- Still to do …

# Hall-D electronics from Fernando's spreadsheet

- 529 Boards/Cards/Modules (expected 1006, 3 doubled)
- 56 crates/chassis (expected 72, 16 still no SN)
- 35 Racks
- 6 Levels/Areas
- 4 Buildings

### from new spreadsheet :

- 591 Boards/Cards/Modules (expected 1020, 4 doubled)
- 68 crates/chassis (expected 78, 10 still no SN)
- 39 Racks
- 6 Levels/Areas
- 4 Buildings

## Done from last "Still to do…"

- More than 800 Barcode labels now installed (was 400) :
	- " $csv2db.pl$  tt\_NEW\_from\_F\_xlsx\_13\_07\_29.csv" gave 824 DB items :
		- 599 = with real ITM\_PropertyTag LIKE DI000xxx
		- 225 = with my ITM\_PropertyTag LIKE ItemType\_SN
	- quantity consistency for 824 DB items :
		- 49 = Buildings, Levels, Racks
		- 591 = Modules

```
 7 = MpodC modules, in sl.00
```

```
 21 = MPOD chassis,PSs,Fans (7 cr.)
```
- $24 = SY1527$  chassis, PSs  $(6 \text{ cr.})$   $55+6+7 = 68$
- 55 = VXS and VME64x crates (55 cr.)
- 39 = VXS and VME64x Fans
- 38 = VXS and VME64x PSs
- All electronics from last updated spreadsheet are inserted in DB
- Fernando's SN-spec implemented in "csv2db.pl", all JLAB modules in DB have these SN :
	- a) fADC250 ACDI-xxx b) fADC125 - MTEQ-xxx c) Discriminator - TRIS-xxx, ACDI-xxx d) F1TDCs - CQV2-xx, CQV3-xx
- Script which inserts Power Supplies and Fan Trays for existing crates and HV chassis done and working fine
- "Brand-Format-Model" now is the main rule to build DB Hierarchy (some features already implemented)
- "editSelected.php" revised and working fine
- Tagger Hall added into Hall-D Racks layout web page

### Fernando's spreadsheet -> Hall-D Inventory DB

./xlsx2csv.py -s 0 Crate\_&\_Chassis\_Channel\_Assignments-R0.xlsx > SP\_tt.csv

./csv2db.pl SP\_tt.csv

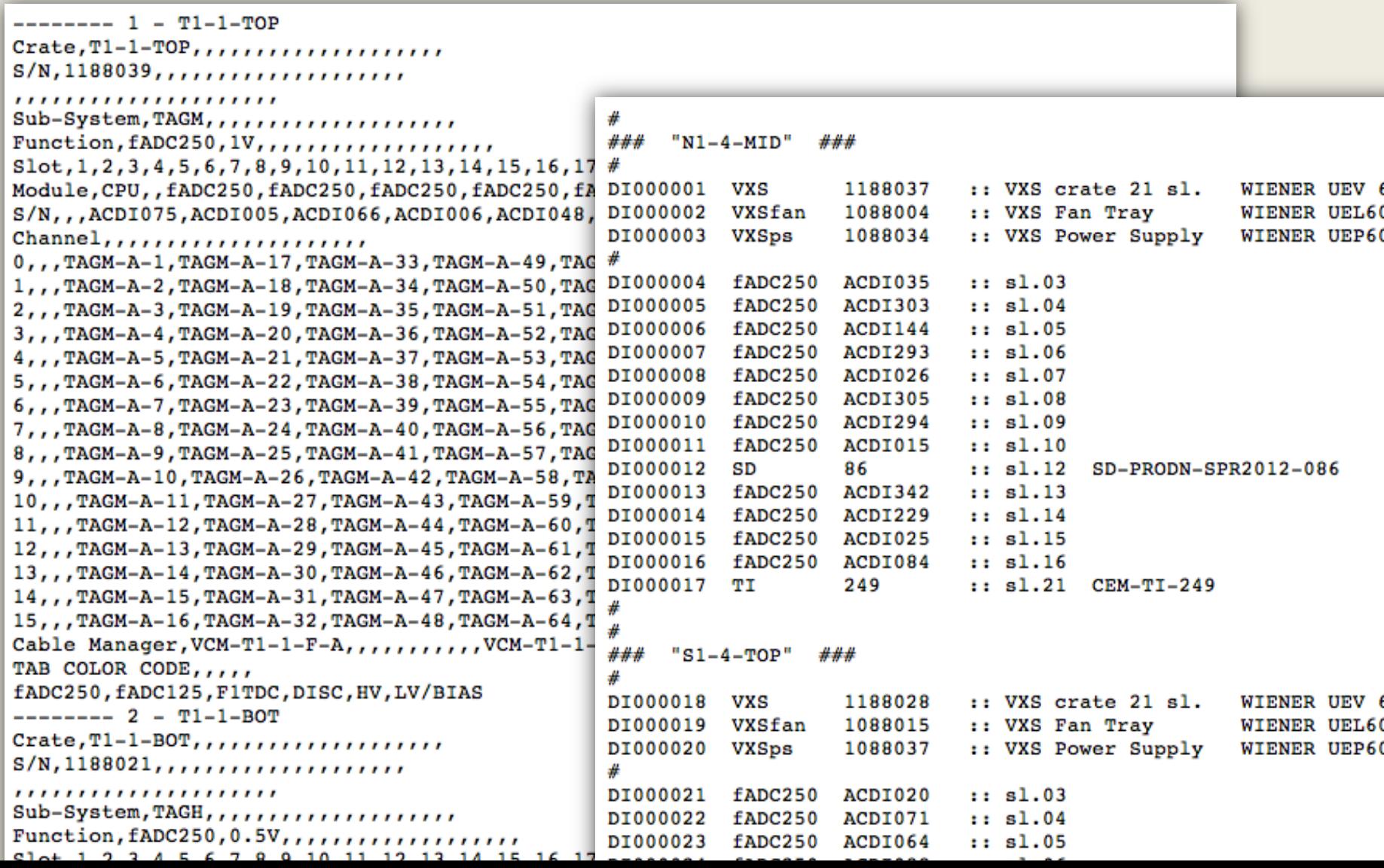

## Inventory DB

/u/group/halld/www/halldweb1/html/JInventory

/u/group/halld/www/halldweb1/html/SP\_JInventory

- remove Quantity and Old Locs from php & tpl
- remove FormFactor from php & tpl
- remove Daughters from php & tpl
- remove IFR/IFP from php & tpl
- remove interfaces.php and interfaces.tpl
- Hierarchy Location scrolled-up menu implemented
- "editSelected.php" revised and working fine
- In "editItem.php" implemented new consistency checks :
	- $\triangleright$  preventing to be a Parent for itself
	- $\triangleright$  preventing to be a child of Item with the same BFM type
	- $\triangleright$  compare Parent and Child sizes

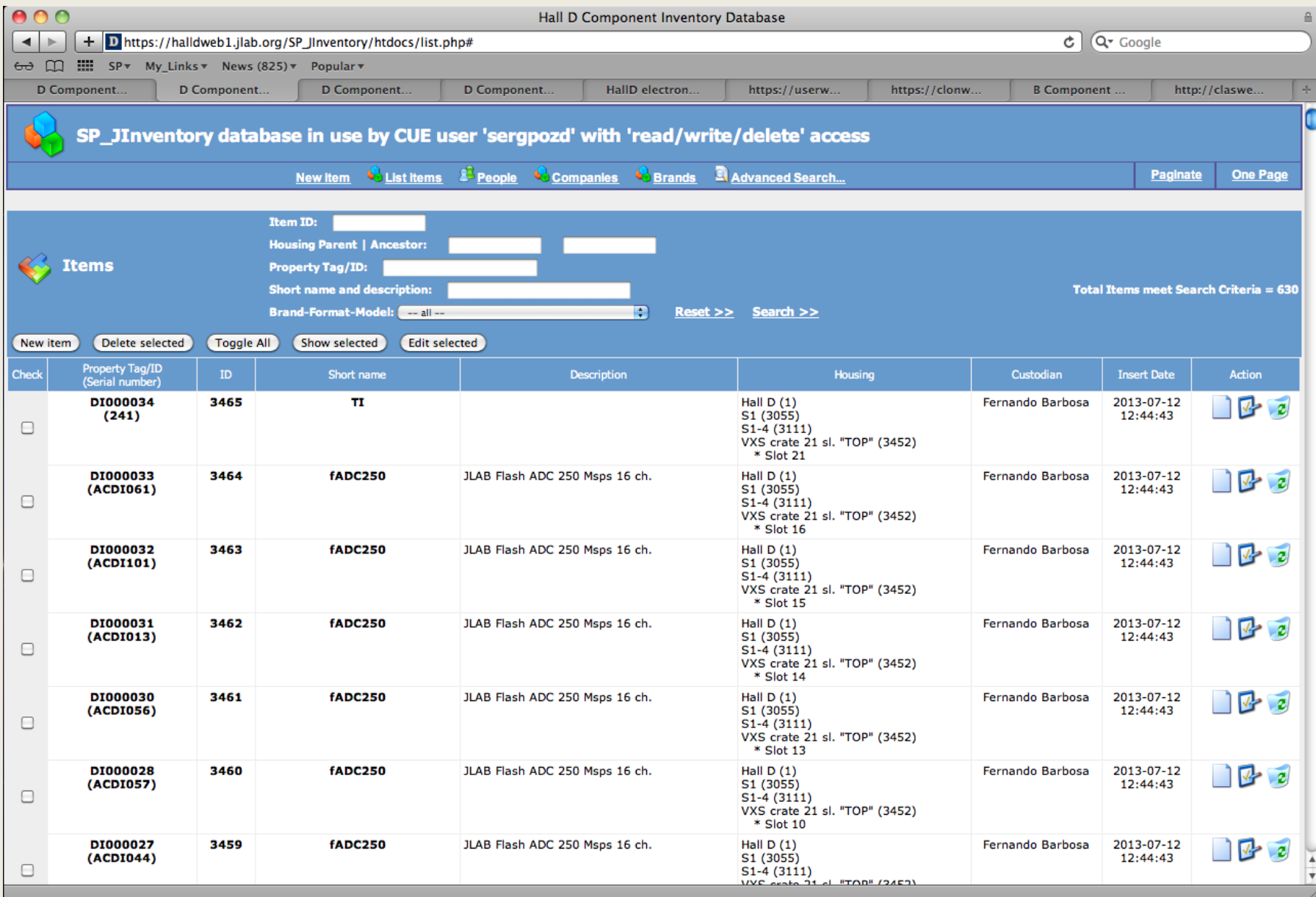

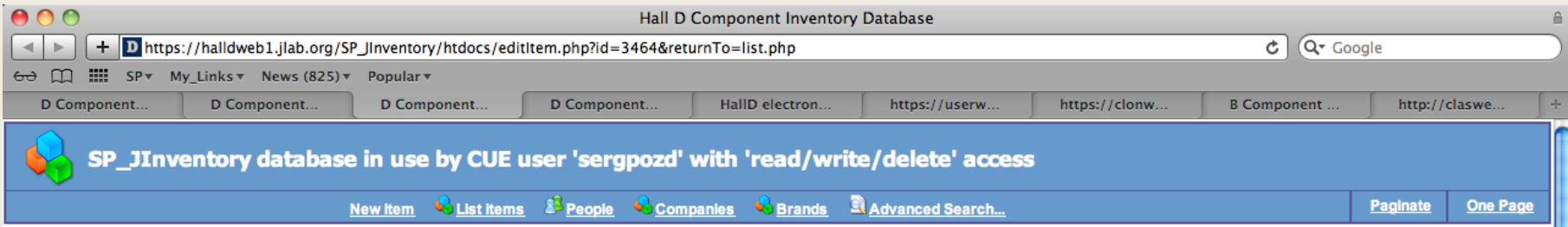

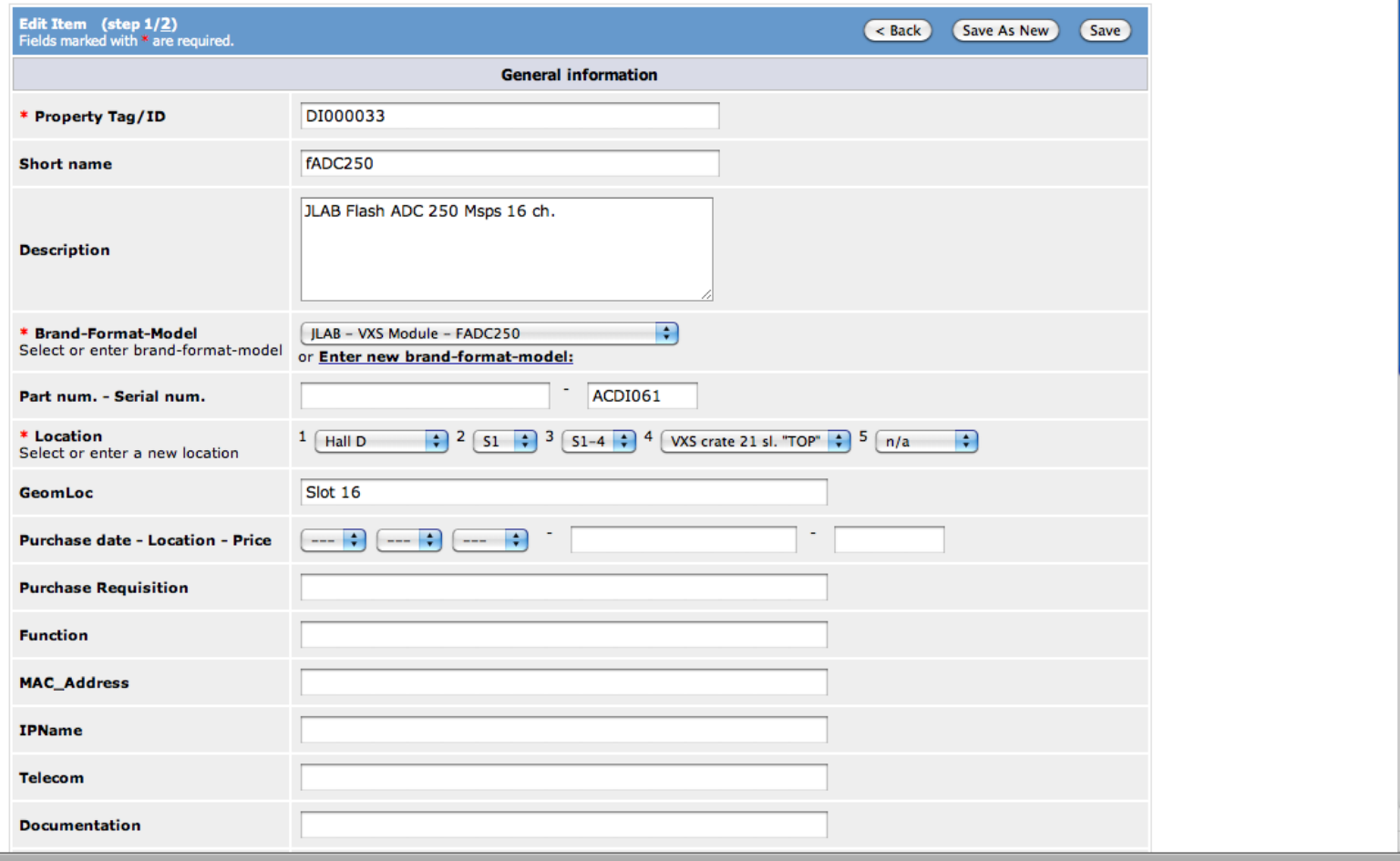

### Hall-D is separated into named areas, each with a number of racks

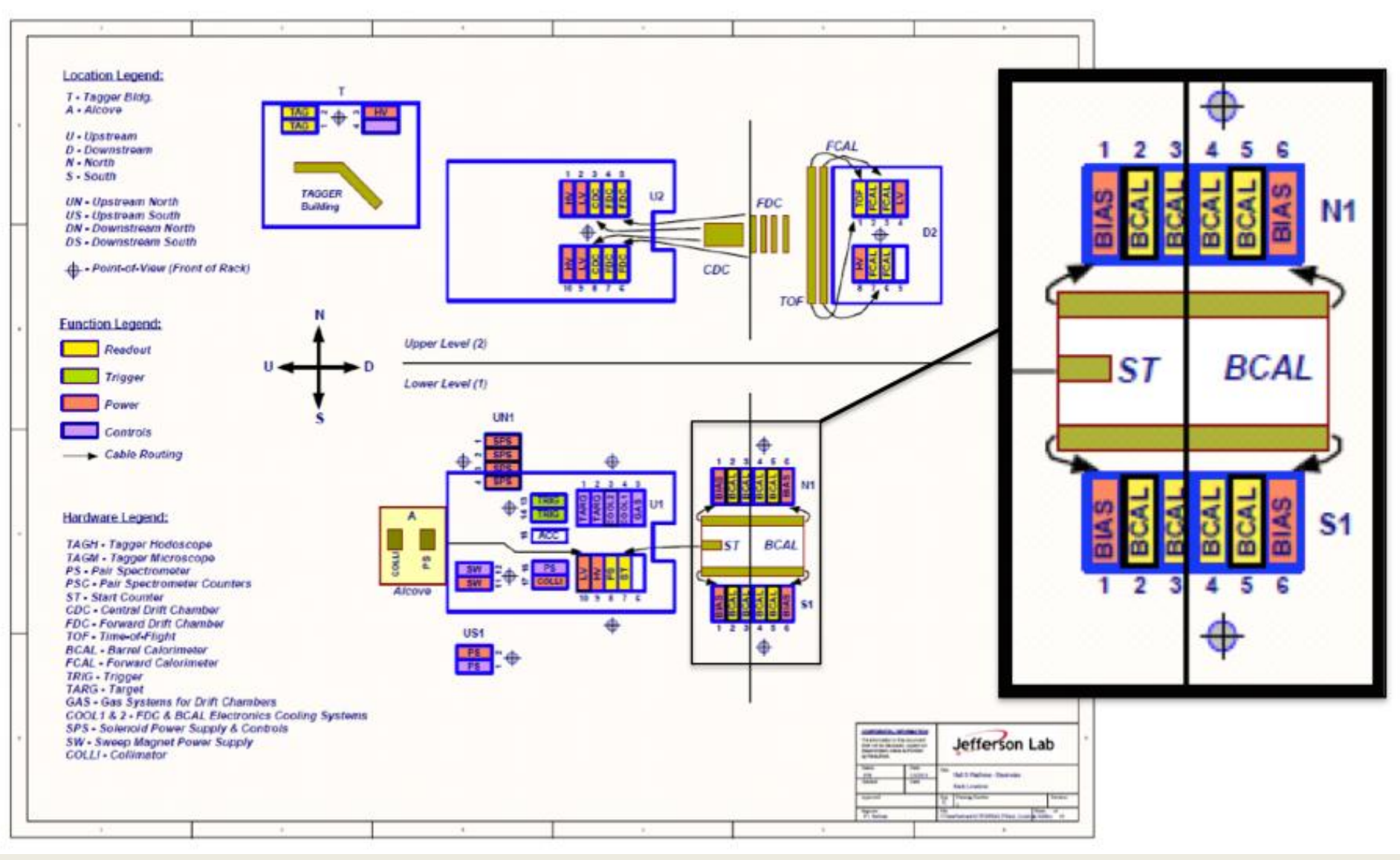

**Electronics Search Engine** 

#### Hall-D electronics, Racks layout

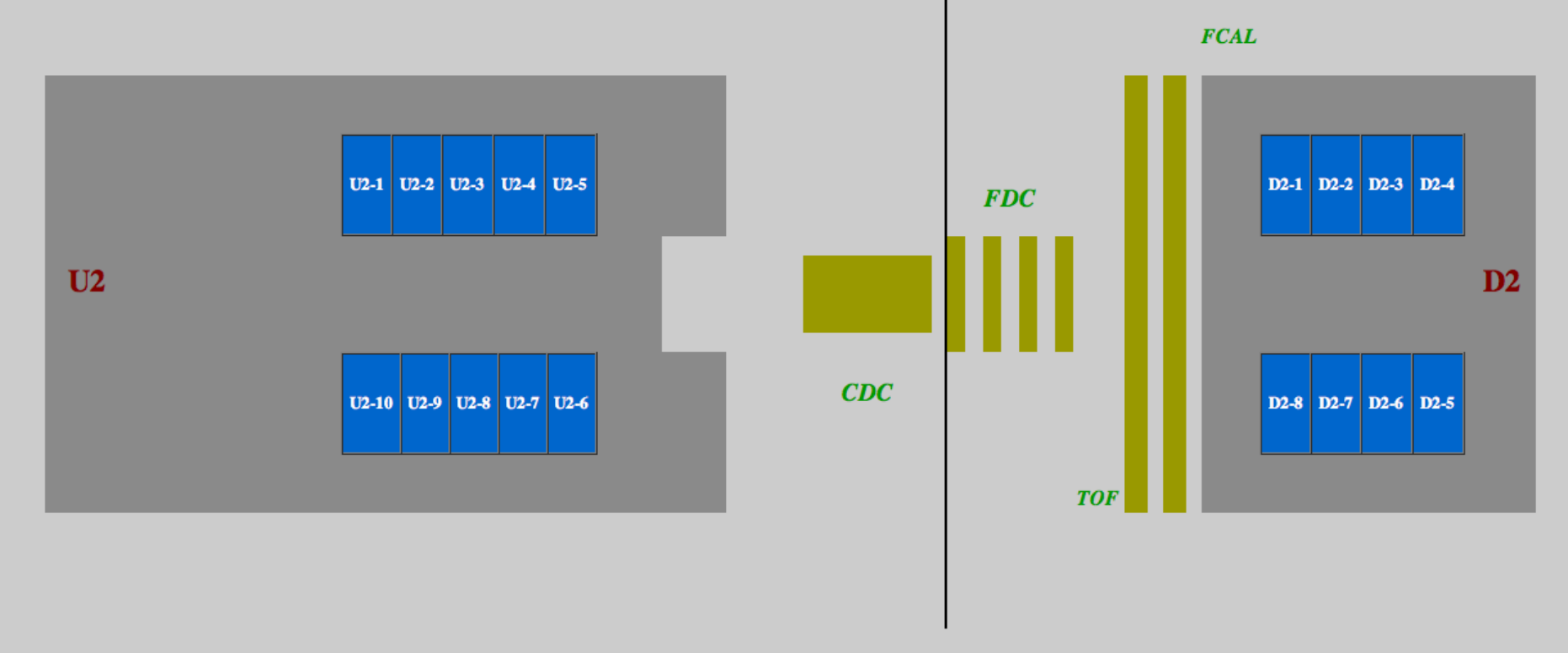

**Upper Level** 

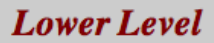

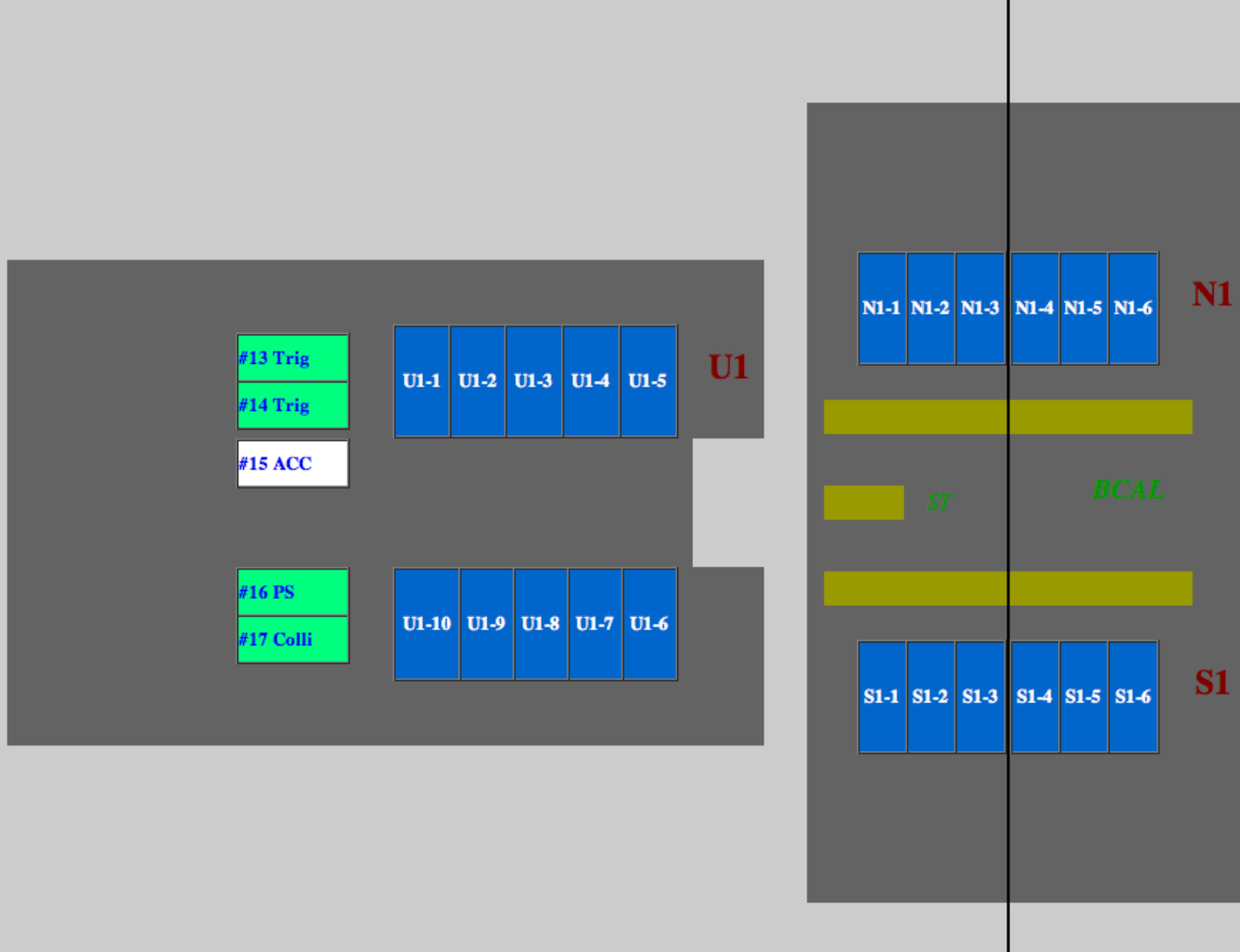

### Still to do ...

- Continue of Barcode labels installation (800 are already installed)
- Modify update procedure in script "csv2db.pl", to maintain future updates in Fernando spreadsheets
- Improve save/update procedure to use "Brand-Format-Model" as a main rule to build DB Hierarchy (some already done)
- Move item documentation link to BFM Table
- Make a script to activate cron job for daily Rack Layout update
- Cleanup and simplify existing 147 items in "JInventory" mostly inserted by David Butler and Hovanes Egiyan
- Final checks and preparations to merge "SP JInventory" and Hall-D "JInventory"